## SAP ABAP table RTMTESTS {Table of RTM Tests on the Different Servers}

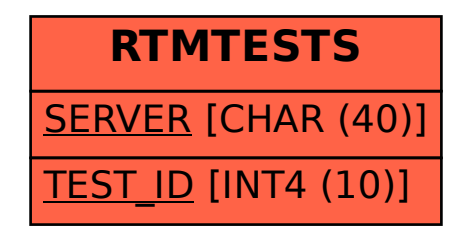